**Počítačové sítě** verze 3.6 část I. – Principy © J. Peterka, 2012

# **Počítačové sítě, v. 3.6**

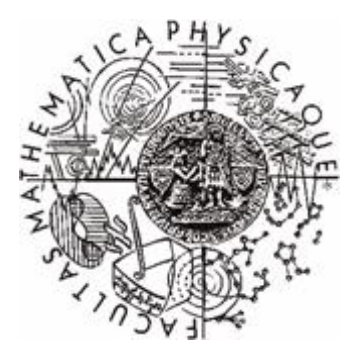

Katedra softwarového inženýrství, Matematicko-fyzikální fakulta, Univerzita Karlova, Praha

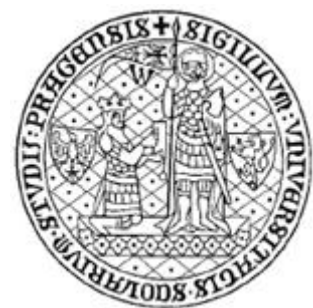

# Lekce 10: Aplikační vrstva

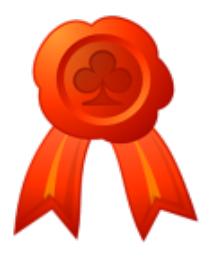

Elektronicky podepsal RNDr. Ing. Ji í Peterka D vod: Jsem autorem této přednášky Umíst ní: http://nswi090.earchiv.cz

 verze 3.6 část I. – Principy © J. Peterka, 2012

# koncepce aplikační vrstvy

- představa, že "*v aplikační vrstvě jsou provozovány (celé) aplikace*" není správná!!!
	- důvod: bylo by nutné standardizovat celé aplikace
		- včetně uživatelského rozhraní atd.
- místo toho:
	- v aplikační vrstvě je pouze část aplikací
		- "základ aplikace", který spolupracuje s aplikacemi na jiných uzlech
		- tento základ musí být standardizován
			- aby si rozuměl s ostatními "základy"
	- zbytek aplikace je "nad" aplikační vrstvou
		- zejména uživatelské rozhraní
			- někdy se tato část označuje (nesprávně) jako "User Agent"
			- není to dělení "klient/server" !!!!
		- již nemusí být (není vhodné aby bylo) standardizováno
- platí jak pro RM ISO/OSI, tak i pro TCP/IP

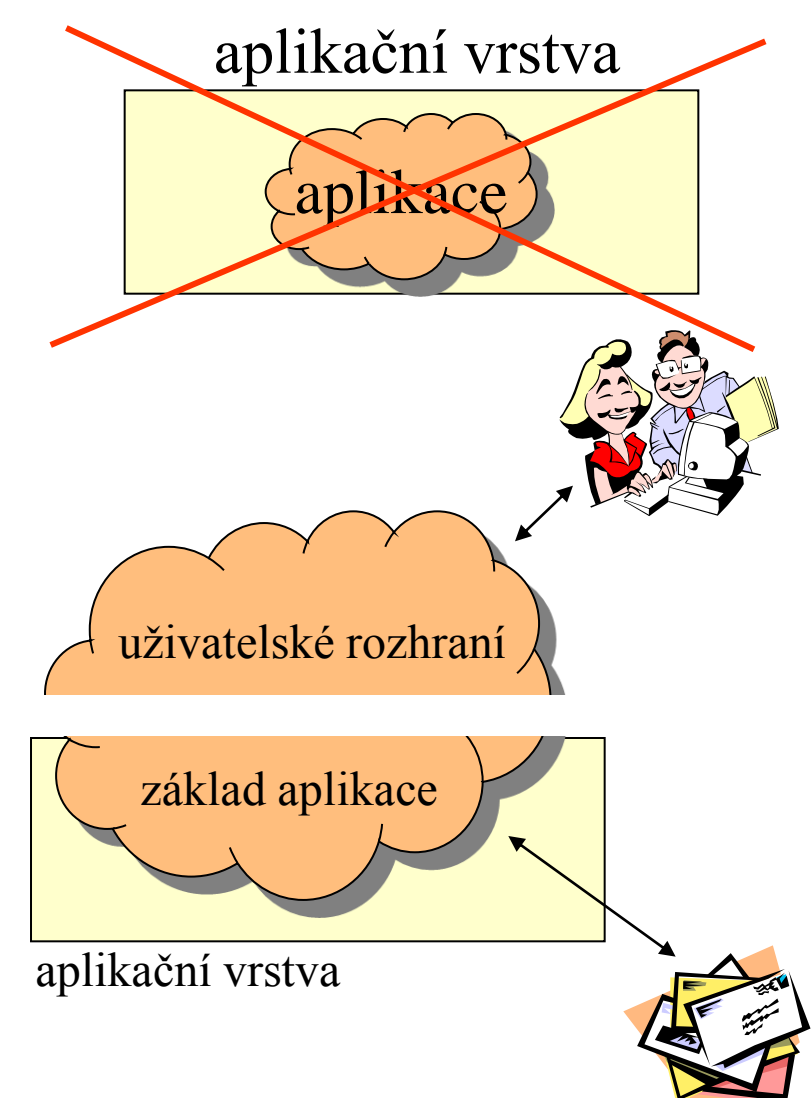

 verze 3.6 část I. – Principy © J. Peterka, 2012

# koncepce aplikační vrstvy

- "základ" aplikace (v rámci aplikační vrstvy) realizuje nějaká entita
	- nejčastěji: proces
- aplikační entita (proces) komunikuje s jinými entitami v rámci téhož uzlu prostředky "meziprocesové komunikace"
- s aplikačními entitami (procesy) na jiných uzlech komunikuje prostřednictvím aplikačních protokolů
	- protokolů aplikační vrstvy
	- jsou šité na míru konkrétním druhům aplikací (např. el. poště, WWW, přenosu souborů atd.)

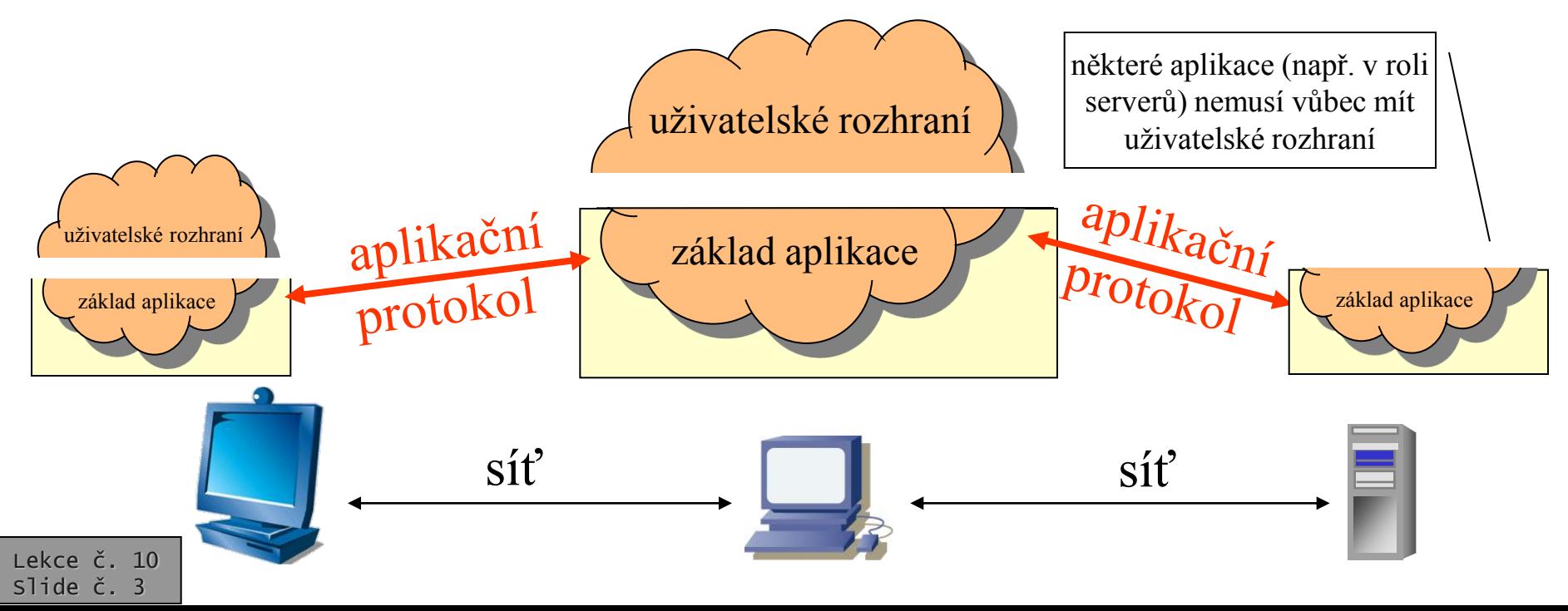

 verze 3.6 část I. – Principy © J. Peterka, 2012

# vývoj aplikační vrstvy

#### RM ISO/OSI:

- snaha vytvářet"bohaté" a "dokonalé" aplikační protokoly
	- např.
		- **MOTIS/X.400** elektronická pošta
			- Message Oriented Text Interchange System
		- **X.500** adresářové služby
		- **FTAM** práce se soubory
			- File Transfer, Access and Management
		- **VT** vzdálené přihlašování
			- Virtual Terminal
		- **CMIP** správa, management
			- Common Management Information Protocol
		- …..
	- většina z nich se neujala a nepoužívá se
	- některé ISO/OSI protokoly však přeci jen došly určitého využití
		- např. X.400
			- MS Exchange byl až do verze 2000 primárně založen na X.400
		- např.  $X.500$ 
			- "odlehčením" vznikl reálně používaný protokol LDAP

### rodina protokolů TCP/IP

- postupný vývoj, od jednoduššího ke složitějšímu
	- aplikace vznikaly jako jednoduché, a teprve postupně se obohacovaly
		- rozšiřovalo se také spektrum aplikací
	- "počáteční množina" aplikací:
		- vzdálené přihlašování (**Telnet, rlogin**)
		- přenos souborů (**FTP**)
		- elektronická pošta (**SMTP, RFC 822**)
	- postupně se přidávaly další aplikace
		- sdílení souborů (**NFS**)
		- sdílení informací (**NNTP**)
		- zpřístupnění informací
			- **Gopher**
			- **WWW** (World Wide Web)
		- vyhledávání informací
			- **Archie, WAIS, Veronica** ….
- dochází ke vzniku "aplikačních platforem"
	- el. pošta a WWW nejsou již jen službami/aplikacemi, ale stávají se platformami, na kterých lze vytvářet nové služby
	- některé původní aplikace časem zanikají
		- např. vyhledávání se stává nadstavbou WWW

Lekce č. 10 Slide č. 4

#### **Počítačové sítě** verze 3.6

část I. – Principy © J. Peterka, 2012

# architektura aplikací

- souvisí s tzv. výpočetním modelem
	- ucelenou představou o tom, jak "vypadají" a jak fungují aplikace
		- kolik mají části, kde tyto části běží,
		- kde jsou umístěna data, kde jsou zpracovávána
		- ……
- výpočetní model se postupně vyvíjí
	- původně: dávkový model
		- dávkové zpracování
	- pak: model host/terminál
		- vzdálené přihlašování

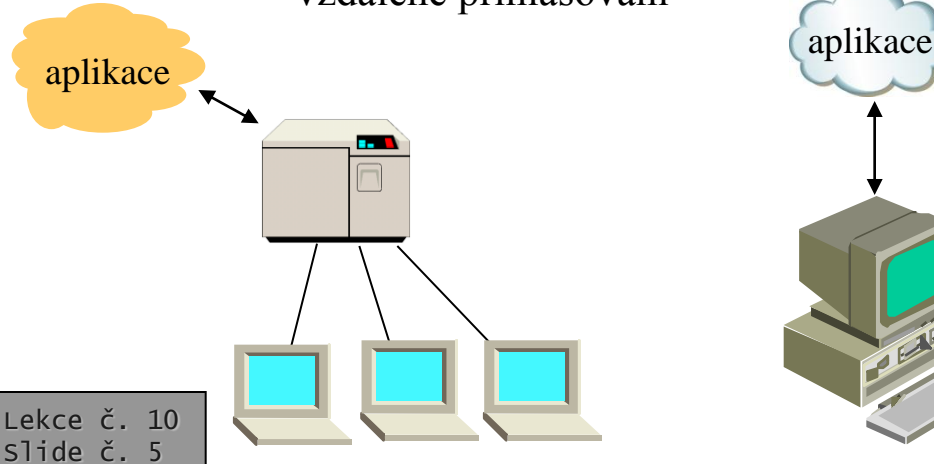

- dnes: monolitické aplikace
	- aplikace si dělá vše sama
		- veškeré zpracování dat
		- vytváří uživatelské rozhraní, komunikuje s uživatelem
	- není rozdělena na více částí
	- (většinou) nespolupracuje s jinými aplikacemi
		- pokud je provozována v prostředí sítě
	- hodí se pro izolované počítače
	- nehodí se (tolik) pro distribuované prostředí – pro síť
		- pokud např. zpracovává větší objemy dat, musí je mít "u sebe"
			- je nutné přenášet velké objemy dat a zpracovávat je jinde, než kde vnikají a jsou standardně uloženy

 verze 3.6 část I. – Principy © J. Peterka, 2012

# řešení: model klient/server

### • myšlenka:

- data se budou zpracovávat tam, kde se nachází
- výstupy pro uživatele se budou generovat tam, kde se nachází uživatel
- musí dojít k rozdělení původně monolitické aplikace na dvě části
	- serverovou část
		- zajišťuje zpracování dat
	- klientskou část
		- zajišťuje uživatelské rozhraní
- klient a server si posílají data představující dotazy a odpovědi
- pokud se klient a server dobře dohodnou, mohou účinně minimalizovat objem přenášených dat
	- mají výrazně menší přenosové nároky
	- mohou pracovat i v prostředí rozlehlých sítích
- navíc: klient a server mohou stát na různých platformách

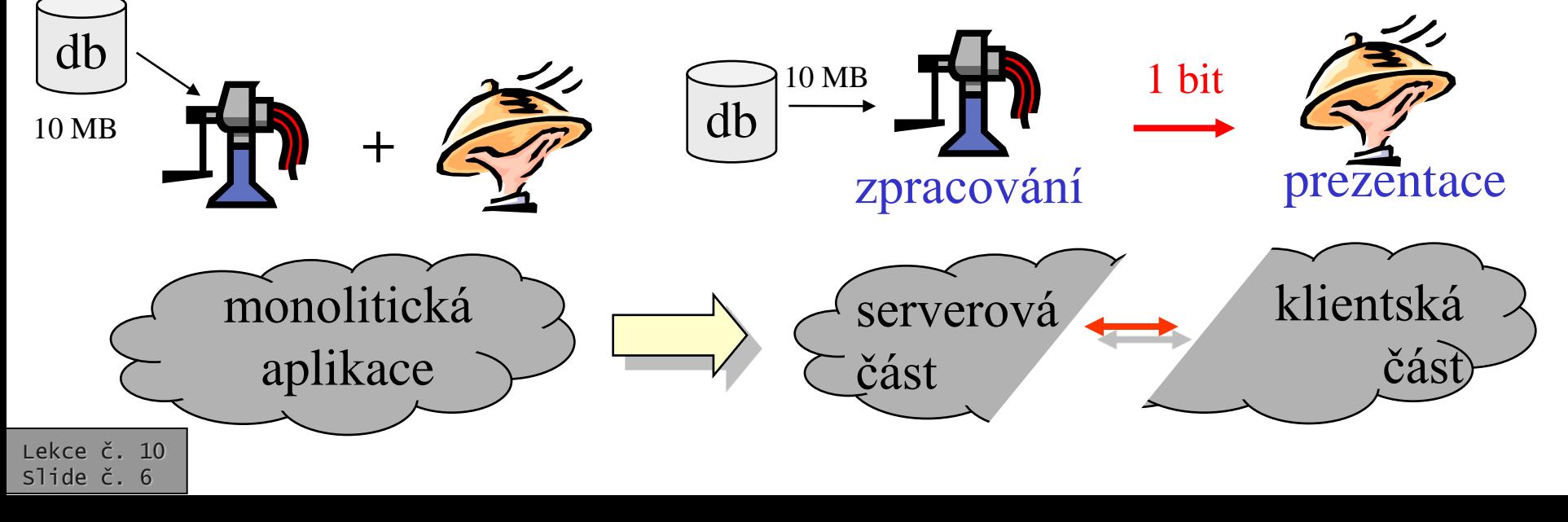

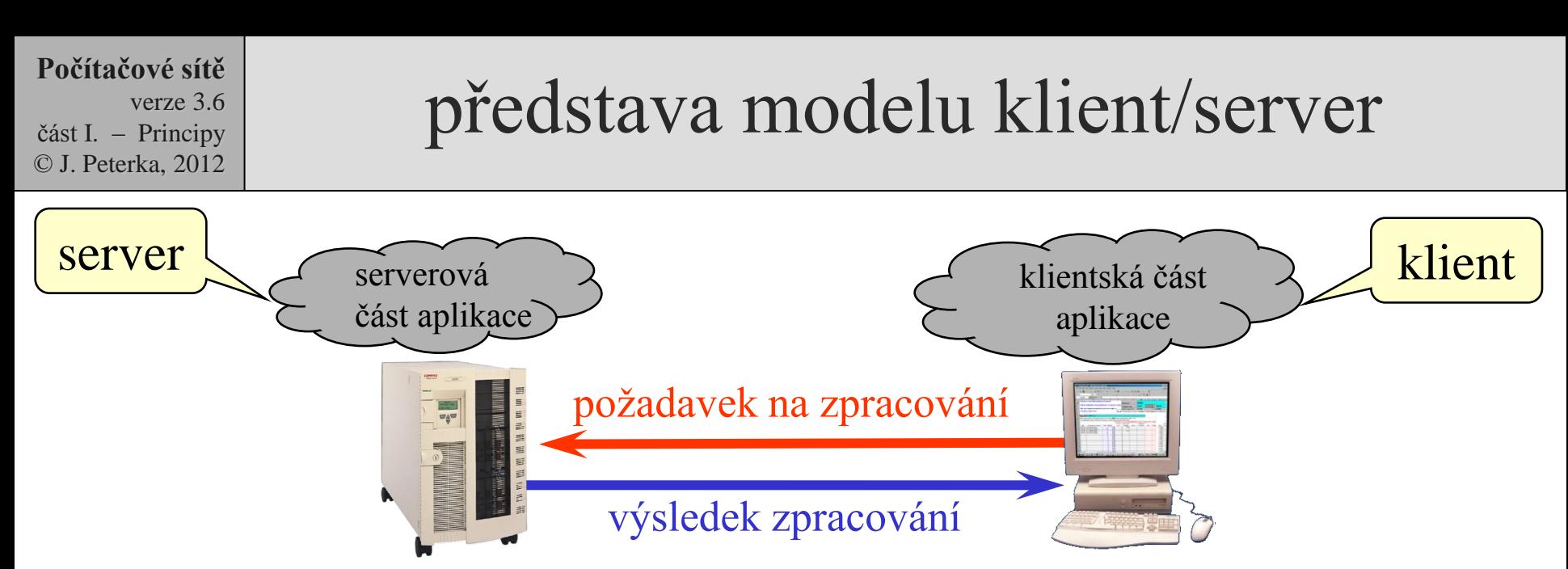

- komunikace mezi klientem a serverem se odehrává stylem: požadavek/odpověď
	- server pasivně čeká, až dostane nějaký požadavek
		- sám se klientům nevnucuje
	- komunikaci iniciuje klient, zasláním požadavku
	- musí být definována vzájemná komunikace mezi klientem a serverem
		- komunikační protokol (např. HTTP)
	- musí být definován formát dat (zpráv, …), které si server a klient vyměňují
		- např. jazyk HTML, ….

Lekce č. 10 Slide č. 7

- většina aplikací dnes funguje na bázi modelu klient/server
	- příklad: WWW
		- WWW server,
		- WWW klient (browser)
		- protokol HTTP, ….
			- jazyk HTML
		- příklad: email

– …..

- poštovní server,
- poštovní klient
- protokoly SMTP, POP3, IMAP
- formát RFC-822, MIME

 verze 3.6 část I. – Principy © J. Peterka, 2012

## přenos a sdílení souborů

- přenos souborů (*file transfer*)
	- je to služba (realizovaná aplikací)
	- je netransparentní ( = rozlišují se místní a vzdálené soubory)
		- je třeba znát umístění vzdálených souborů
		- se vzdálenými soubory se pracuje jinak než s místními
	- pro přesun souborů (z místního umístění na vzdálené) je třeba podnikat explicitní akce
		- příkazy typu "GET", "PUT" atd.
- TCP/IP:
	- nejpoužívanějším protokolem pro přenos souborů je protokol FTP
		- File Transfer Protocol
	- dalším protokolem pro přenos souborů je **TFTP** 
		- Trivial FTP
- RM ISO/OSI:

Lekce č. 10 Slide č. 8

- protokol FTAM
	- File Transfer Access and Management
	- realizuje jak přenos souborů, tak i jejich sdílení
- sdílení souborů (*file sharing*)
	- je transparentní ( = nerozlišují se vzdálené a místní soubory)
		- není nutné znát umístění vzdálených souborů
		- se vzdálenými i místními soubory se pracuje stejně (jako s místními)
	- pro přesun souborů (z místního umístění na vzdálené a naopak) není třeba podnikat žádné explicitní akce
		- zajišťuje to služba (aplikace) sama
- TCP/IP:
	- nejpoužívanějším protokolem pro sdílení souborů je NFS
		- Network File System
	- dalším je např. AFS
		- Athena File System
	- nově: CIFS
		- Common Internet File System
- RM ISO/OSI:
	- protokol FTAM
	- Microsoft, MS Windows:
		- protokol SMB (Server Message Blocks)

**Počítačové sítě** verze 3.6 část I. – Principy © J. Peterka, 2012

- FTP implicitně chápe soubor jako dále nestrukturovaný (bez vnitřní struktury) označováno jako **file structure**
	- proto nepotřebuje "doprovodnou" konvenci o formátu přenášených dat
- implicitně je obsah souboru přenášen jako spojitý proud dat (tzv. **stream mode**)
	- protokol FTP využívá (spolehlivých, spojovaných) transportních služeb protokolu **TCP**
- implementace vychází z modelu klient/server
	- klient je typicky aplikačním programem
	- server obvykle systémovým procesem (démonem, rezidentním programem apod.)
- návrh protokolu TCP je uzpůsoben možnosti úsporné implementace
	- snaží se nárokovat si systémové zdroje až v okamžiku jejich skutečné potřeby
- zajištění potřebných funkcí v rámci FTP je rozděleno mezi dvě entity:
	- interpret protokolu (**PI, Protocol Interpreter**)
	- přenosový proces (**DTP, Data Transfer Process**)
- interpret protokolu (PI) existuje trvale,
	- přenosový proces (DTP) vzniká až na základě konkrétního požadavku
- používají se dvě různá spojení:
	- **řídící** (pro přenos příkazů)
	- **datové** (pro přenos souborů)

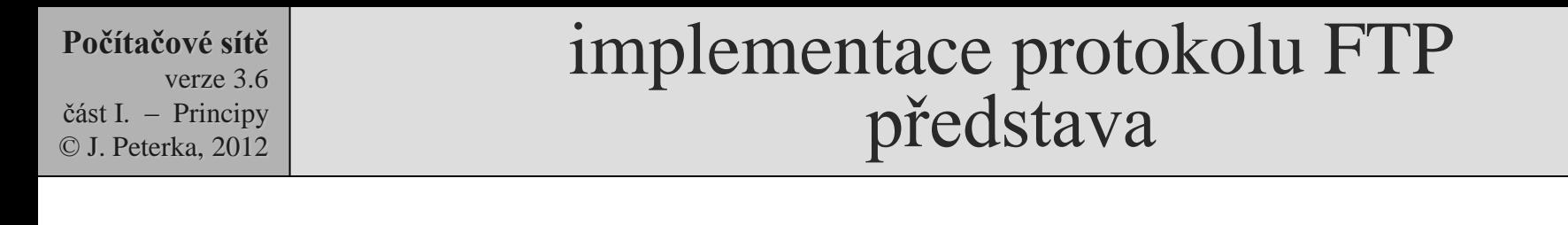

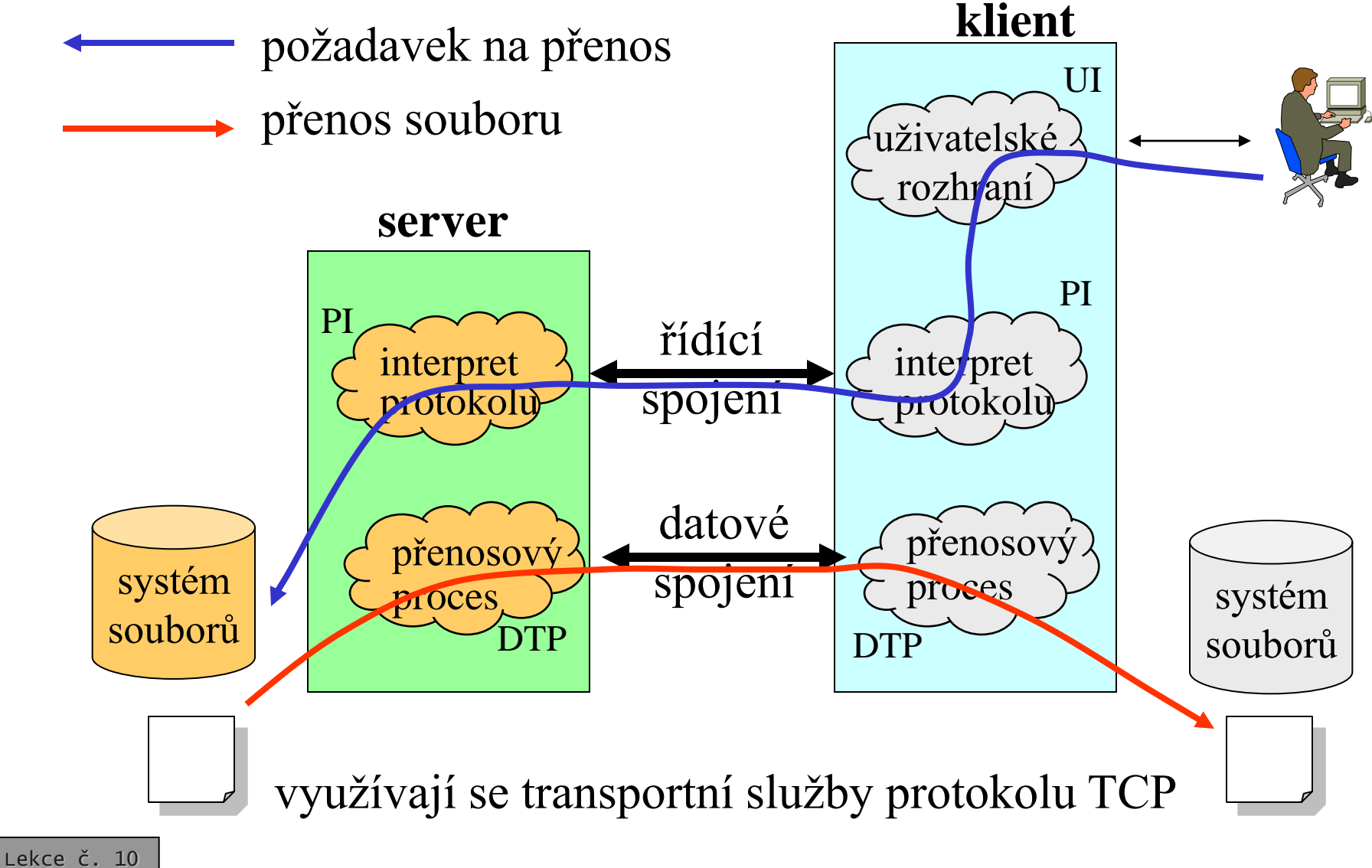

Slide č. 10

#### **Počítačové sítě** verze 3.6 část I. – Principy © J. Peterka, 2012

Lekce č. 10 Slide č. 11

# datové a řídící spojení

- řídící spojení iniciuje (navazuje) klient
	- ze svého (dynamicky přiděleného) portu na port 21
		- ruší se až explicitním příkazem
- datové spojení iniciuje (navazuje) server
	- ze svého portu 20 na port klienta, ze kterého bylo navázáno řídící spojení
	- **passive-mode**: datové spojení nenavazuje server, ale klient
		- kvůli firewallům, které neakceptují žádosti o otevření spojení vedoucí dovnitř na "náhodný" port
- FTP definuje vlastní řídící jazyk
	- příkazy řídícího jazyka jsou přenášeny řídícím spojením
	- řídící příkazy mají textovou povahu
- příkazy řídícího jazyka lze rozdělit na:
	- **řízení přístupu** (access control commands) - např. pro zadání uživatelského jména a hesla
	- **nastavení parametrů** přístupu (transfer parameter commands) - např. pro změnu implicitních čísel portů, pro nastavení režimu přenosu apod.
	- **výkonné příkazy** (FTP service commands) - pro vlastní přenos souborů, rušení, přejmenovávání atd., pro přechody mezi adresáři apod.
- například:
	- RETR
		- přenos souboru ze vzdáleného umístění do místního
		- **STORE** 
			- přenos z "místního" do "vzdáleného"
		- LIST
			- výpis obsahu adresáře
		- CWD
			- přechod mezi adresáři

 verze 3.6 část I. – Principy © J. Peterka, 2012

- každý příkaz vyvolá alespoň jednu odpověď
- odpovědi mají číselný charakter (s textovým komentářem)
- odpovědi tvoří trojmístné číslo:
	- první číslice vyjadřuje celkový charakter odpovědi
	- druhá číslice upřesňuje odpověď
	- třetí ještě blíže specifikuje
- hierarchický charakter odpovědí vychází vstříc různé inteligenci procesů, které je vyhodnocují
	- "hloupý" klient či server se může spokojit jen s první číslicí
	- "chytrý" klient (server) využije všechny číslice

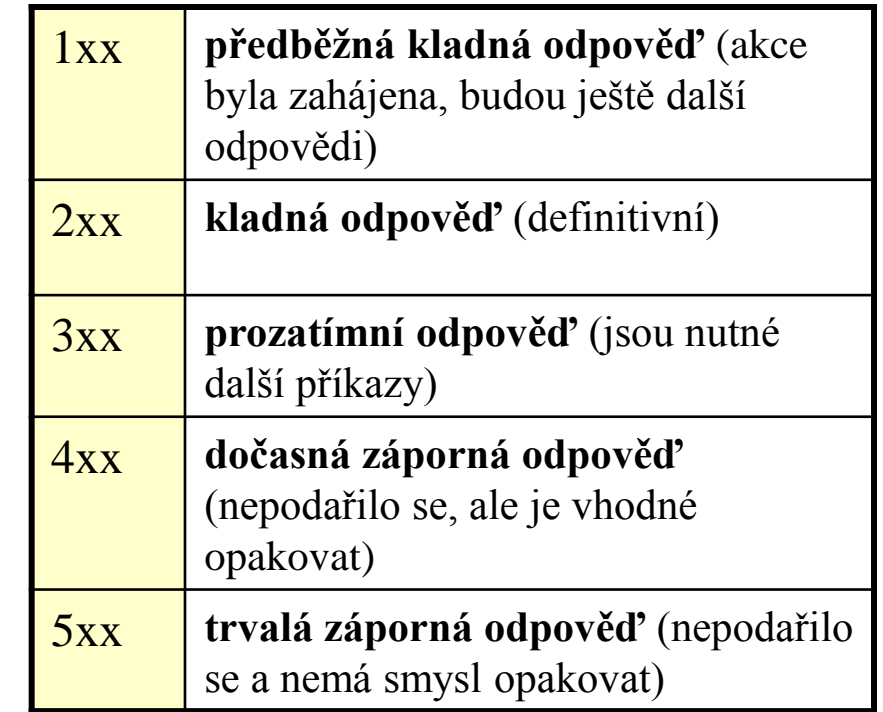

- stejná konvence (3-místné číselné odpovědi) se používá i u dalších aplikačních protokolů
	- např. u SMTP (elektronická pošta), pro vzájemný dialog serverů
	- u HTTP pro odpovědi serveru na požadavky klienta
		- např. "chyba 404" (stránka nenalezena) jde o chybu na straně klienta

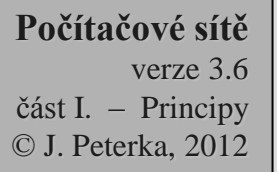

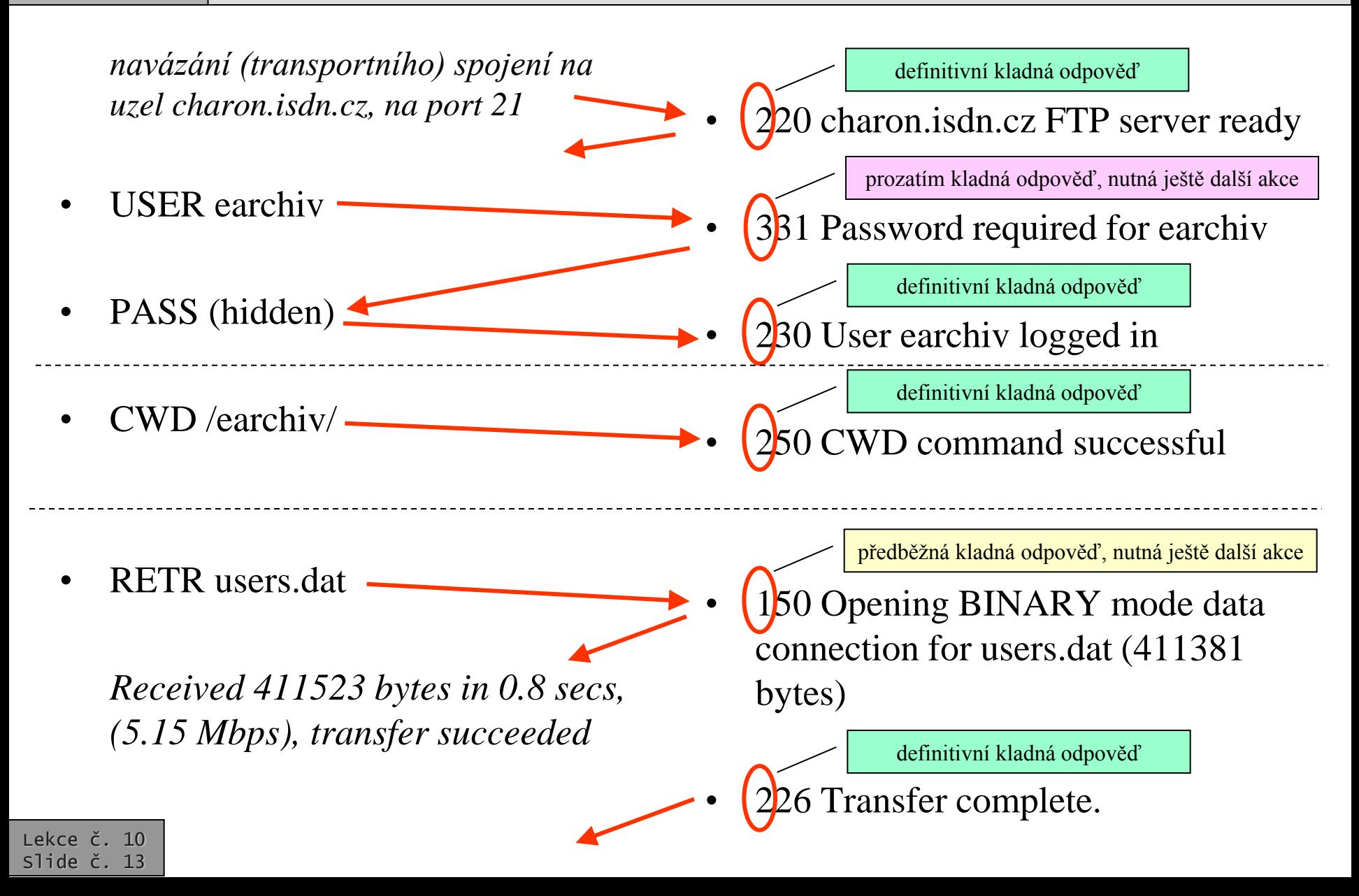

#### **Počítačové sítě** verze 3.6

část I. – Principy © J. Peterka, 2012

Lekce č. 10 Slide č. 14

# World Wide Web - architektura

- vychází z modelu klient/server
- předpokládá následující dělbu práce:
	- server (WWW server): uchovává jednotlivé WWW stránky, na (explicitní) žádost je poskytuje svým klientům
	- klient (WWW prohlížeč, browser) si "vyzvedává" stránky od serverů, zobrazuje je uživateli, zprostředkovává "brouzdání"
- pro korektní fungování WWW musí existovat všeobecně dodržované konvence o:
	- formátu WWW stránek (zápisu jejich obsahu)
		- toto pokrývá jazyk HTML (HyperText Markup Language)
	- způsobu přenosu stránek (mezi serverem a klientem)
		- toto pokrývá protokol HTTP (HyperText Transfer Protocol)

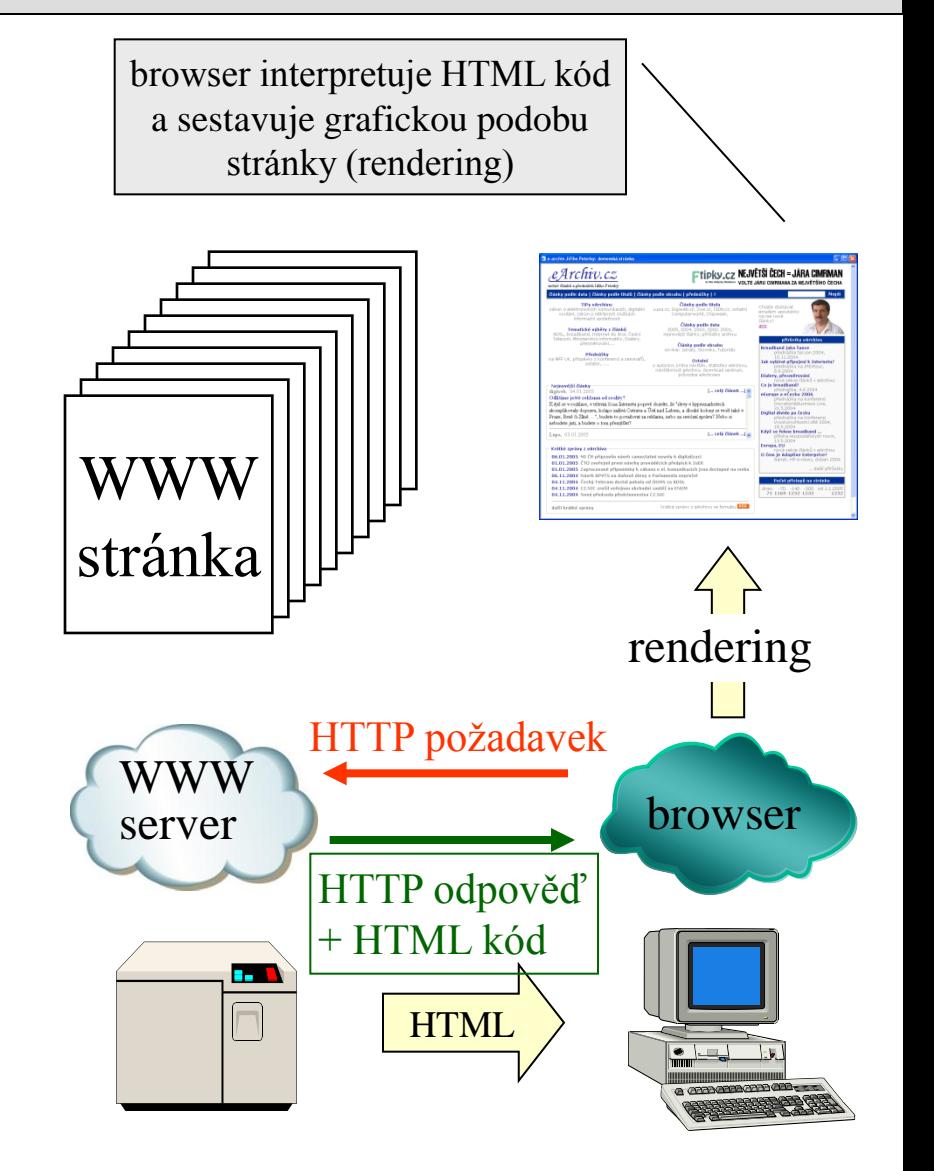

 verze 3.6 část I. – Principy © J. Peterka, 2012

Lekce č. 10 Slide č. 15

### protokol HTTP (HyperText Transfer Protocol)

- je to jednoduchý přenosový protokol
	- přenáší data v textovém tvaru
	- používá transportní služby protokolu TCP
		- není to nutné, lze použít i jiné protokoly
	- server přijímá požadavky na dobře známém portu 80
	- funguje bezestavově
		- dialog s klientem nemění stav serveru
	- navazuje samostatné spojení pro každý objekt v rámci WWW stránky

Archiv.cz

- obrázek, ikonu atd.
- komunikace má charakter "žádost-odpověď"
	- klient iniciuje navázání spojení
	- klient pošle svou žádost
	- server pošle odpověď
		- spojení je ukončeno
- odpovědi mají číselný charakter
	- stejně jako u FTP a SMTP
	- součástí odpovědi je i samotný obsah WWW stránky !!!
- každá WWW stránka může obsahovat řadu samostatných objektů
	- 1 x samotný HTML kód stránky
	- n x obrázek
	- další (flashe, audiosoubory, …
	- každý objekt může být umístěn na jiném WWW serveru
		- ale nebývá, spíše na stejném
- HTTP verze 1.0:
	- každý objekt na stránce je "získáván" samostatně
		- je pro něj zřizováno samostatné transportní spojení s WWW serverem (na port  $80$ ), objekt je vyžádán, přenesen, spojení ukončeno

### **•** HTTP verze 1.1:

HTML

kód

– jsou-li objekty na stejném serveru, jsou "získávány" společně

atd.

• je zřízeno jedno společné transportní spojení s WWW serverem, objekty jsou postupně stahovány, teprve pak je transportní

I*rchiv.cz* 

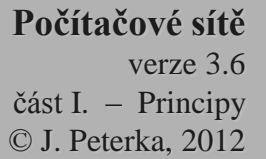

# metody HTTP

- žádosti WWW klientů (browserů) mají formu jednoduchých příkazů
	- označovaných jako **metody**
- příklady metod:
	- metoda **GET**
		- požadavek klienta na poskytnutí WWW stránky
		- obecně: GET <URL> HTTP/1.0
			- nebo GET <URL>, pak server nevrací své (HTTP) hlavičky (ale rovnou HTML kód požadované stránky)
	- metoda **HEAD**
		- požadavek na zaslání hlavičky WWW stránky
	- metoda **POST**
		- pošle data na server
			- používá se při práci s formuláři pro zasílání odpovědí, které mají být dále zpracovány, např. CGI skriptem
				- » jinak se používá i GET

### – **PUT, DELETE, LINK, UNLINK**

• nepoužívají se

Lekce č. 10 Slide č. 16

- žádosti klientů mohou být doplněny dalšími parametry
	- označovanými jako **hlavičky**
- příklady hlaviček
	- **If-Modified-Since <datum>**
		- uvádí se např. s metodou GET, a stránka je požadována jen je-li novější
	- **Authorization**
		- pro zasílání identifikačních údajů (jméno, heslo, …)
- **všechny žádosti klientů začínají "na zelené louce"**
	- **server si nepamatuje historii komunikace s daným klientem**
- **důsledek:**

– **……**

- **komunikace klienta se serverem je bezestavová!!!**
- **výhoda:**
	- **požadavky různých klientů mohou být libovolně promíchány, a serveru to nevadí !!!**

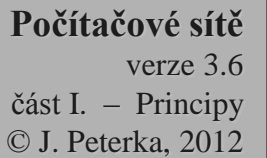

Lekce č. 10 Slide č. 17

# odpovědi HTTP

- odpovědi WWW serveru mají několik částí:
	- "status odpovědi"
		- používá se stejný systém 3.místných číselných odpovědí jako u FTP a SMT protokolů
		- **1xx:** informační, záleží na aplikaci
		- **2xx**: kladná odpověď
			- např. 200 OK, 201 Created, 202 Accepted
		- **3xx**: očekává se další aktivita od klienta
		- **4xx**: problém (chyba) na straně klienta
			- 400 Bad Request
			- 401 Unauthorized
			- 403 Forbidden
			- 404 Not Found
			- ….
		- **5xx**: problém (chyba) na straně serveru
			- 500 Internal Server Error
			- 501 Not Implemented
			- 503 Service Unavailable
			- ……
- upřesňující hlavičky, například
	- **Content-Type**
		- specifikuje MIME typ toho, co je v "datové části" odpovědi
			- » např. Content-Type: text/html; charset=windows-1250

### • **Expires <datum>**

- říká kdy mají být data považována za neplatná (a nemají se dávat do cache). Expires: 0 znamená, že se nemají cacheovat vůbec
- **Pragma**
	- obecná hlavička, význam závisí na konkrétní implementaci
		- » např.: Pragma: no-cache
- …..
- "datovou část"
	- např. HTML kód požadované stránky, obrázek, obecně klientem vyžádaný objekt
		- jeho typ je upřesněn v hlavičce Content-type

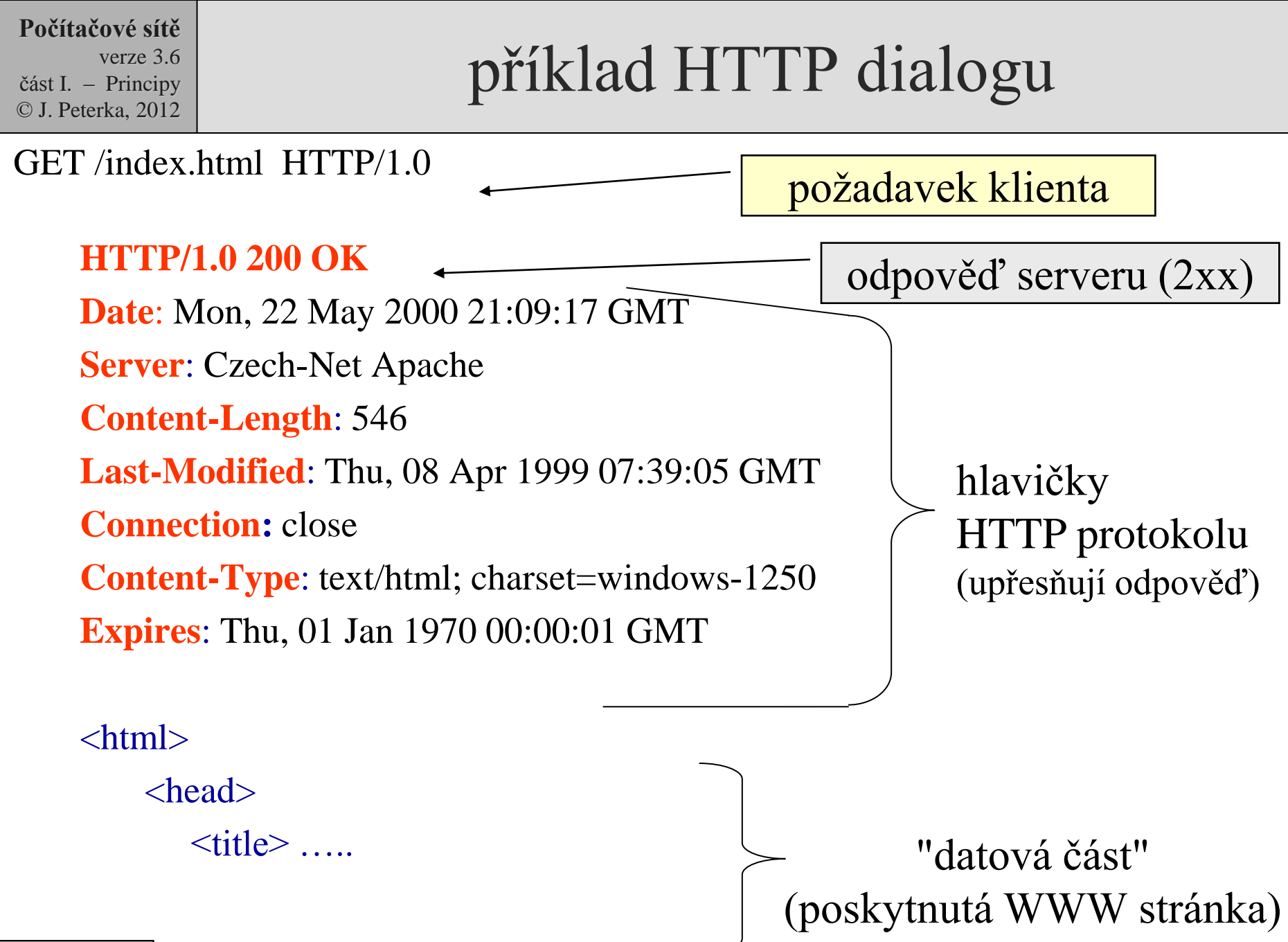

Lekce č. 10 Slide č. 18

 verze 3.6 část I. – Principy © J. Peterka, 2012

# co je elektronická pošta?

- **je to služba!**
	- může být realizována různými způsoby, v různém prostředí
- existují různé "koncepce" elektronické pošty
	- např. Mail602, ccMail, MS Mail, X.400, SMTP, …..
	- liší se formátem zpráv, adresami, přenosovými mechanismy, ...
	- obecně jsou vzájemně nekompatibilní
		- pro možnost vzájemné spolupráce vyžadují existenci poštovních bran
- v Internetu se používá tzv. **SMTP-pošta**
	- založená na jedné konkrétní koncepci (na bázi protokolu SMTP a RFC 822)
	- stejná koncepce elektronické pošty může být použita i jinde
		- mimo Internet
	- není proprietární

Slide č. 19

• není "vlastněná" žádnou firmou, vychází z plně otevřených standardů

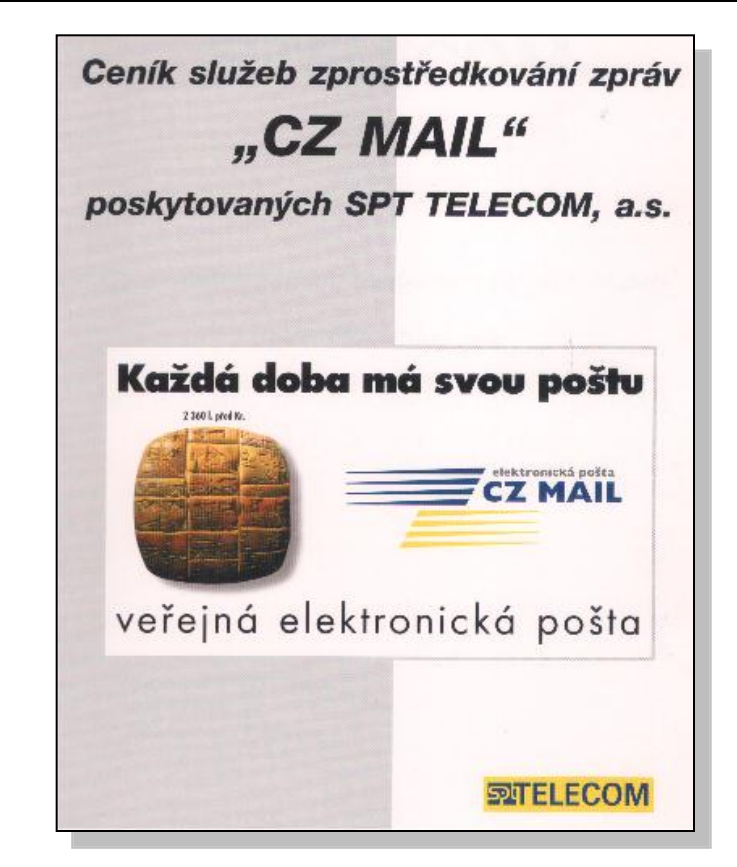

- například SPT Telecom (dnes: Český Telecom) zprovoznil koncem roku 1995 veřejnou elektronickou poštu CZ MAIL, na bázi X.400
	- přenos jednotlivých zpráv byl zpoplatněn
	- první 2 KB zprávy po Evropě stály 8,40 Kč
		- každé další 2 KB stály 4,80 Kč
- do ostatního světa 15,80 Kč / 8,40 Kč Lekce č. 10

 verze 3.6 část I. – Principy © J. Peterka, 2012

# filosofie a architektura SMTP pošty

- začíná skromně, postupně se obohacuje
	- původně vznikla jako velmi jednoduchá služba
	- jako elektronická obdoba "office memo"
	- původně přenášela jen krátké texty v čistém ASCII tvaru
- další vlastnosti a schopnosti se přidávaly teprve postupně, pokud se ukázala jejich potřeba, např.
	- možnost formátování textu, vkládání obrázků atd.
	- možnost přenosu netextových příloh
	- podpora národních abeced (háčky&čárky)
	- ……..
- a to až po ověření jejich účelnosti a funkčnosti
- vychází z modelu klient/server
	- poštovní server (mail server):
		- v terminologii ISO/OSI: **MTA**, Message Transfer Agent
		- zajišťuje transport zpráv
		- shromažďuje zprávy pro ty účastníky, kteří nejsou momentálně dostupní
	- poštovní klient
		- v terminologii ISO/OSI: **UA**, User Agent
		- umožňuje číst, psát a jinak zpracovávat jednotlivé zprávy
		- vytváří uživatelské rozhraní
- standardy el. pošty musí pokrývat
	- přenos zpráv (mezi servery):
		- definuje protokol **SMTP** (Simple Mail Transfer Protocol)
	- formát zpráv a adres
		- definuje doporučení **RFC822**
	- download
		- stahování zpráv ze schránky na poštovním serveru
		- definuje protokol **POP3, IMAP** ….
	- rozšíření (národní abecedy, přílohy, formátování, …)
		- definuje standard **MIME**

 verze 3.6 část I. – Principy © J. Peterka, 2012

# "anatomie" poštovní zprávy

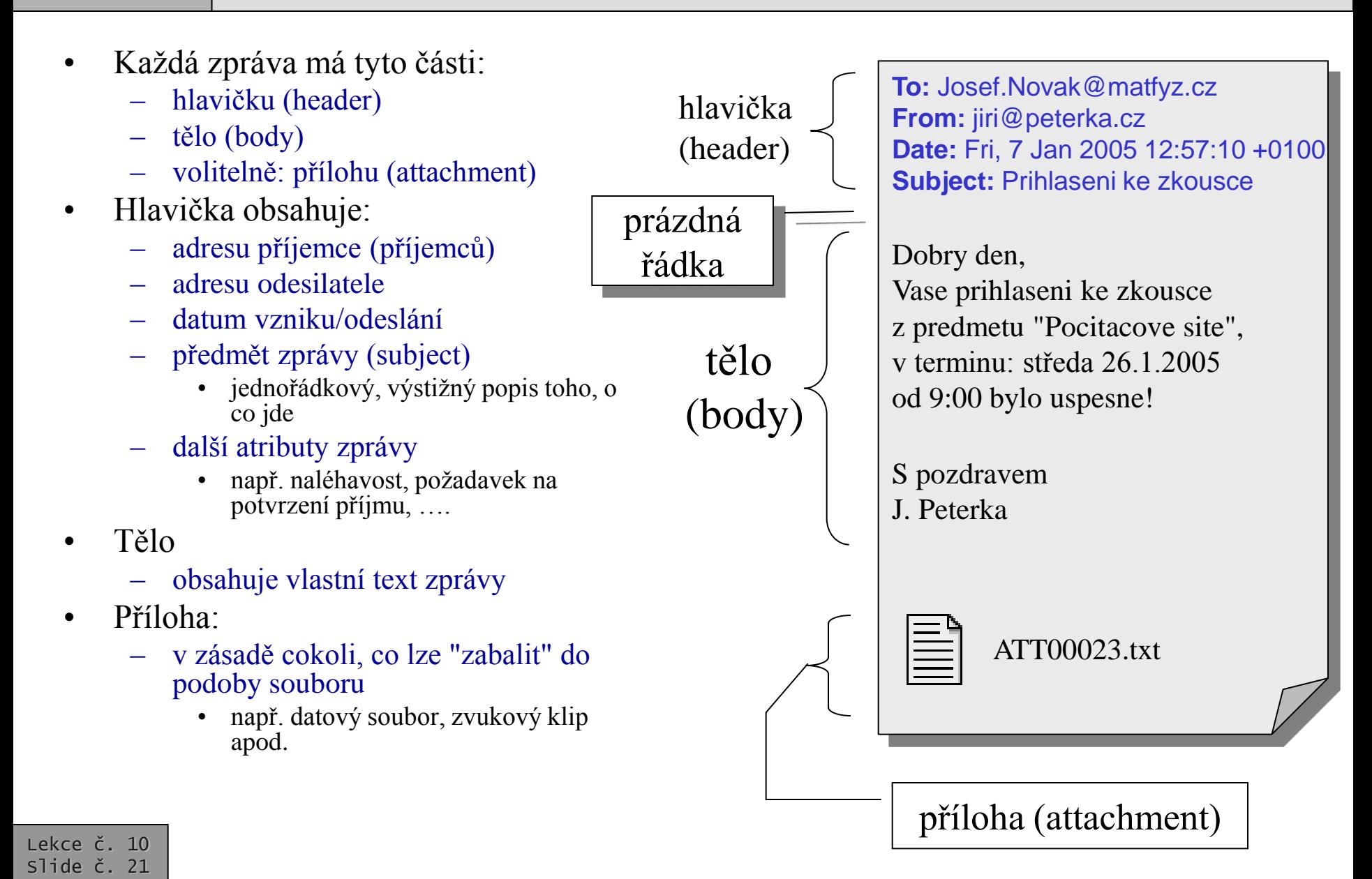

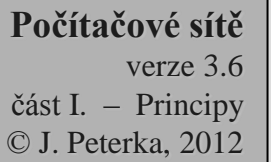

Lekce č. 10 Slide č. 22

### RFC822 vs. SMTP

- *Představa:* 
	- *"zpráva je list papíru, který se vloží do obálky a teprve ta se přenáší"*
- RFC 822 definuje, co a jak má být napsáno na "**listu papíru**"
- SMTP definuje "**obálku**" a způsob jejího přenosu (i co má být napsáno na této obálce)
	- některé z položek hlavičky "listu" jsou kopírovány na "obálku", mj. adresa příjemce a odesilatele
- SMTP je přenosovým mechanismem pro přenos zpráv ("obálek")
	- využívá spolehlivých přenosových služeb protokolu TCP (ale může být implementován i nad jinými spolehlivými přenosovými protokoly)
	- chápe přenášená data jako text
		- členěný na řádky pomocí CR+LF
		- **tvořený 7-bitovými ASCII znaky**

**To:** Josef.Novak@matfyz.cz **From:** jiri@peterka.cz **Date:** Fri, 7 Jan 2005 12:57:10 +0100 **Subject:** Prihlaseni ke zkousce

Dobry den, Vase prihlaseni ke zkousce z predmetu "Pocitacove site", v terminu: středa 26.1.2005 od 9:00 bylo uspesne!

S pozdrav  $\frac{1}{2}$ 

> ATT00023.txt from: jiri@peterka.cz to: josef.novak@matfyz.cz

### představa přenosu zpráv

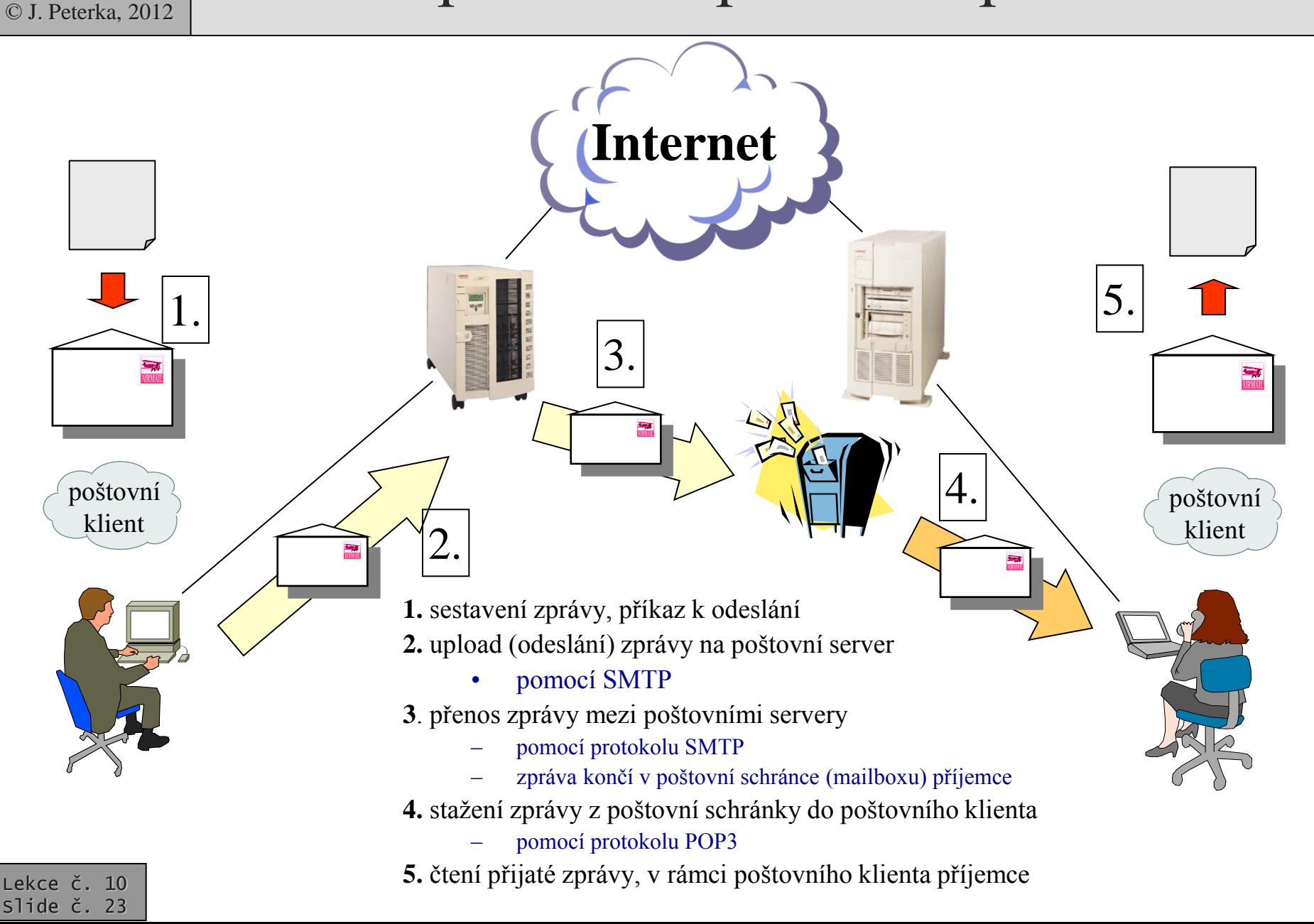

**Počítačové sítě**

část I. – Principy

verze 3.6

 verze 3.6 část I. – Principy © J. Peterka, 2012

# doručování podle MX záznamů

- emailové adresy dnes mají nejčastěji tvar alias@doména
	- např. jiri@peterka.cz
- jak příjemce pozná, na který SMTP server má zprávu doručit
	- k dispozici má pouze jméno domény
- řešení:
	- pro každou doménu je definován tzv. MX (mail exchanger) záznam
		- definuje jeden (nebo více) SMTP serverů, které přijímají poštu pro danou doménu

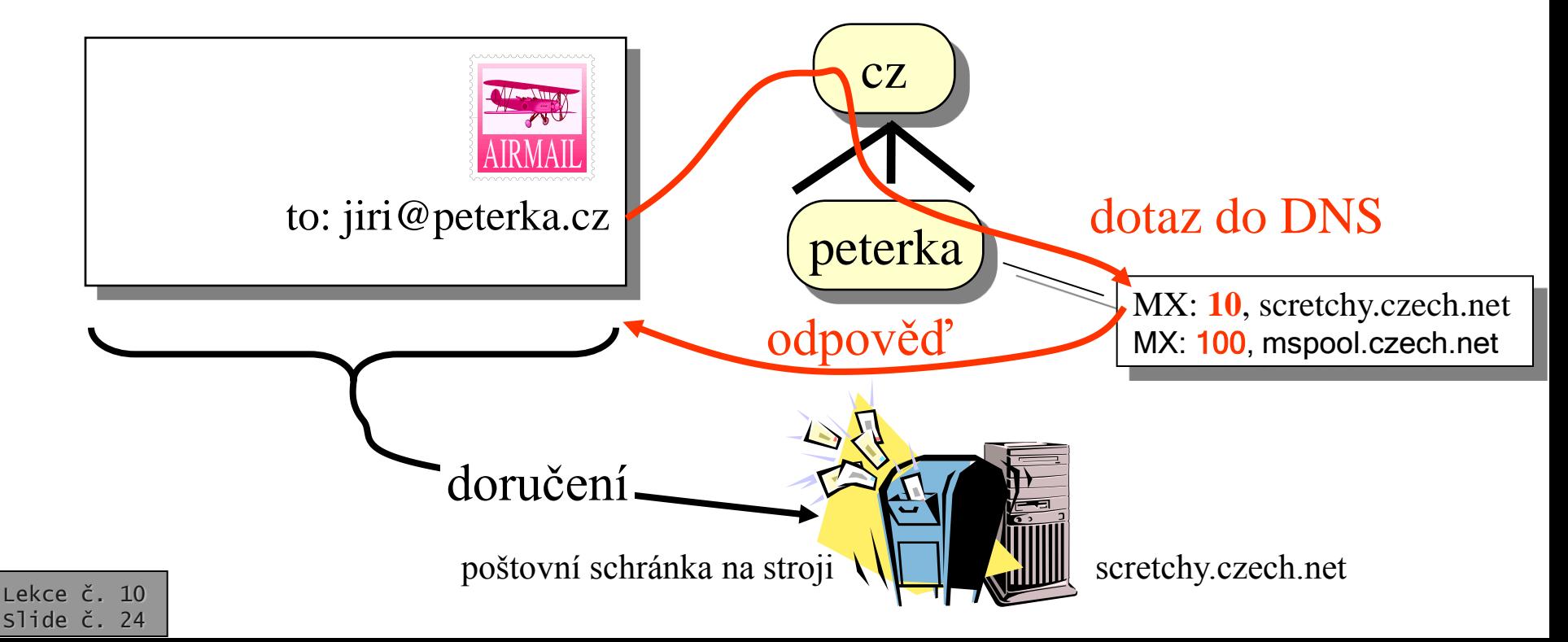

 verze 3.6 část I. – Principy © J. Peterka, 2012

Lekce č. 10 Slide č. 25

# doručování zpráv – SMTP pošta

- odesilatel (poštovní klient odesilatele) sám typicky nedoručuje zprávy
	- zná "nejbližší" poštovní server, a tomu předá zprávu k odeslání/doručení
		- "nejbližší" = ten, který má poštovní klient uvedený ve vlastní konfiguraci
	- zpráva se předává pomocí protokolu SMTP
- teprve "nejbližší" poštovní server se stará o doručení převzaté zprávy
	- hledá SMTP server, kterému by měl zprávu předat
		- nejdříve hledá podle MX záznamů v DNS
			- pokud se nedaří určit přijímající server z DNS, snaží se odesilatel interpretovat část adresy za zavináčem jako jméno konkrétního počítače
	- odesílající SMTP server naváže spojení s přijímajícím serverem
		- transportní spojení směřuje na port 25 (kde čeká SMTP server)
		- spojení využívá transportní protokol TCP
- následuje "SMTP dialog"
	- obě strany si předávají důležité "identifikační" údaje
		- mj. údaje, představující "**nápisy na obálce**"
	- teprve pak je přenesena vlastní zpráva ("**list**")
- příkazy protokolu SMTP mají textový charakter
	- např. HELO, EHLO, RCPT, ...
- odpovědi v SMTP jsou zásadně číselné
	- trojmístné používá se stejná konvence jako u FTP a HTTP
	- 1xx předběžná odpověď
	- 2xx definitivní odpověď
	- 3xx prozatímní odpověď, nutné další akce
	- 4xx dočasná chyba, lze zkoušet znovu
	- 5xx trvalá chyba, nemá smysl zkoušet znovu
- vlastní dialog má i protokol POP3 pro stahování pošty z poštovních schránek
	- POP3 server poskytuje své služby na portu č. 110

 verze 3.6 část I. – Principy © J. Peterka, 2012

# SMTP dialog - průběh

- navázání transportního spojení na port 25 (uzlu scretchy.czech.net)
	- 220 scretchy.czech.net SMTP service ready
- HELO smtp.post.cz
	- 250 scretchy.czech.net hello smtp.post.cz
- MAIL FROM:  $\langle$ nekdo@post.cz>
- 250 sender ok
- RCPT TO: <jiri@peterka.cz>
- 250 recipient ok
- RCPT TO: <*jirka@peterka.cz>*
- 250 recipient ok
- From: nekdo@post.cz
- To: jiri@peterka.cz Cc: jirka@peterka.cz
- DATA
- 354 Enter mail, end with "." on a line by itself
- **{ hlavička zprávy dle RFC 822}**
- • **{tělo zprávy dle RFC822}**
- **. {tečka jako zakončující znak}**
	- 250 mail accepted {ukončení přenosu dat}
- QUIT

Lekce č. 10 Slide č. 26 • 221 scretchy.czech.net {ukončení transportního spojení}

 verze 3.6 část I. – Principy © J. Peterka, 2012

# netextové přenosy v SMTP poště

- Původně<sup>·</sup>
	- SMTP pošta byla určena jen pro přenos krátkých textových zpráv v "čistém ASCII"
		- bez háčků&čárek, bez formátování, různých druhů písma
	- **přenosové mechanismy (protokol SMTP) jsou koncipovány tak, aby garantovaly přenos textových zpráv složených ze 7-bitových znaků**
		- **není stanoveno co se má stát, když znaky budou 8-bitové !!!**
- Problém<sup>·</sup>
	- pokud se někdo pokusí přenést něco jiného než 7-bitové znaky, není garantováno jak to dopadne
		- může to dopadnou dobře
		- ale: "nejvyšší bity" mohou být ořezány (nastaveny na 0) apod.
- problém je s přílohami
	- pokud by k textové zprávě byl přiložen datový soubor, nemusel by "projít"
		- datový soubor je obecně tvořený 8-bitovými byty
- problém je i s národními abecedami
	- nelze používat znaky národních abeced, protože ty je nutné kódovat do 8 bitů
- problém je i s formátováním
	- formátovací znaky jsou také 8-bitové
- princip řešení:

**SMTP** 

**8 bitů**

- všechno co je 8-bitové se převede na 7 bitové, přenese a pak zase vrátí do původní podoby
	- **ALE:** toto lze učinit mnoha různými způsoby
	- největší problém je v tom, aby se lidé dohodli na společném postupu
		- tak aby příjemce vždy věděl, co a jak má provést s obdrženou zprávou

#### **Počítačové sítě** verze 3.6 část I. – Principy © J. Peterka, 2012 řešení "netextových" přenosů v rámci SMTP pošty

- "nesystematická" řešení:
	- týkají se pouze "přibalování" příloh
	- UUENCODE
		- varianta "přibalování" příloh, pocházející ze světa Unixu
	- BinHex

– ……..

- varianta pocházející ze světa počítačů Macintosh
- systematické řešení: standard **MIME**
	- **M**ultipurpose **I**nternet **M**ultimedia **E**xtensions
	- je podporován většinou novějších poštovních klientů
	- umožňuje bezproblémovou práci s přílohami
		- jedna zpráva může mít i více příloh,
		- přílohou může být cokoli, co lze "zabalit" do podoby souboru
	- umožňuje psát česky

Lekce č. 10 Slide č. 28

- v těle zprávy, předmětu zprávy i v komentářových částech adres!!!
- umožňuje provázání poštovního klienta s aplikacemi
	- tak aby uživateli stačilo kliknout na ikonku s přílohou, a klient věděl co má s přílohou udělat (jak ji "vybalit"
		- a kterému programu ji předat)
- co všechno definuje standard MIME?
	- kódování
		- 2 způsoby převedení 8-bitových dat do 7-bitové podoby:
			- Quoted Printable a Base64
		- typování dat
			- zavádí tzv. MIME type (je dvousložkový), aby bylo možné definovat co jsou data zač a bylo možné odvodit, jak mají být zpracována
				- např. text/HTML, image/gif
	- rozšíření formátu zprávy
		- zavádí rozšíření formátu dle RFC822, tak aby mohly být ve zprávě vyjádřeny informace související s přílohami, kódováním atd.
			- zavádí nové položky do hlavičky
			- umožňuje aby tělo zprávy mělo více složek
- standard MIME je typickým příkladem vývoje aplikací v rámci TCP/IP
	- nejprve jsou vyvinuty jednoduché aplikace
	- když se aplikace uchytí a uživatelé si vznikne potřeba jejich zdokonalení, toto se připraví

 verze 3.6 část I. – Principy © J. Peterka, 2012

# další aplikační protokoly TCP/IP

- IMAP
	- Internet Message Access Protocol
	- umožňuje pracovat se zprávami přímo ve vzdálené poštovní schránce
		- není nutné je stahovat, jako u POP3
- S/MIME (secure MIME)
	- rozšíření MIME o bezpečnostní prvky
- NNTP
	- Network News Transfer Protocol
	- "síťové noviny", služba USENET
- Telnet
	- vzdálené přihlašování
- LDAP
	- Lightweight Directory Access Protocol
- NTP

• ….

– Network Time Protocol

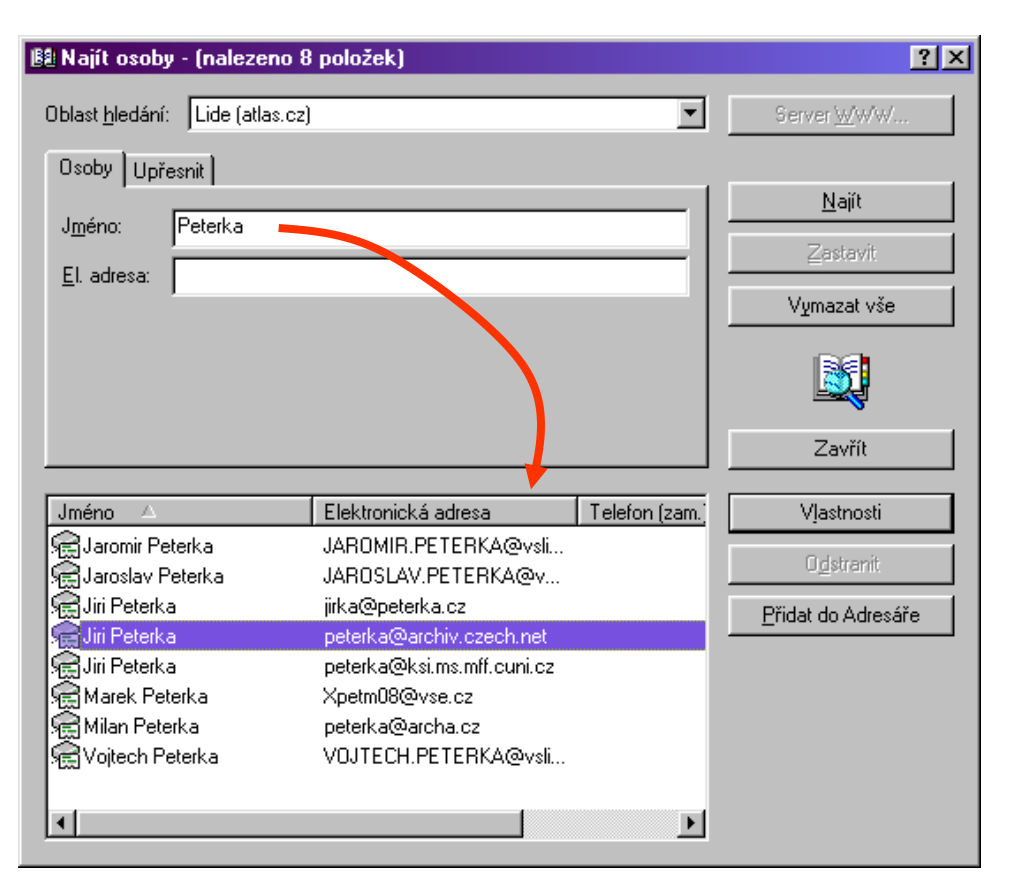

(příklad využití protokolu LDAP pro vyhledání adresy ve veřejném adresáři)

Lekce č. 10 Slide č. 29

#### **Počítačové sítě** verze 3.6 část I. – Principy © J. Peterka, 2012

### historické služby/aplikace TCP/IP: Gopher

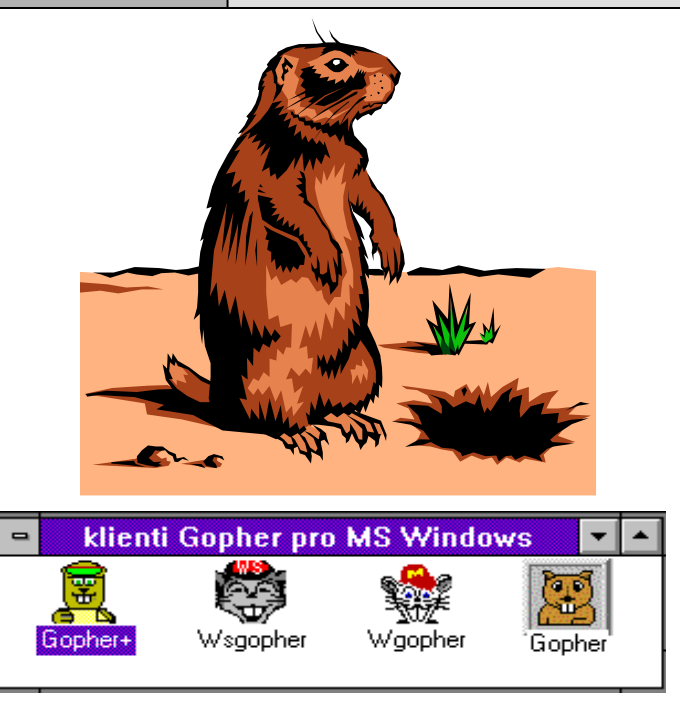

### $gopher =$

Slide č. 30

- zool.:pytlonoš kanadský
- americký sysel
- Minnesoťan (přezdívka)

nebo je to odvozeno od "to GO FOR information"?

- Gopher prohrál v souboji s WWW
	- nebyl tolik "sexy" ….

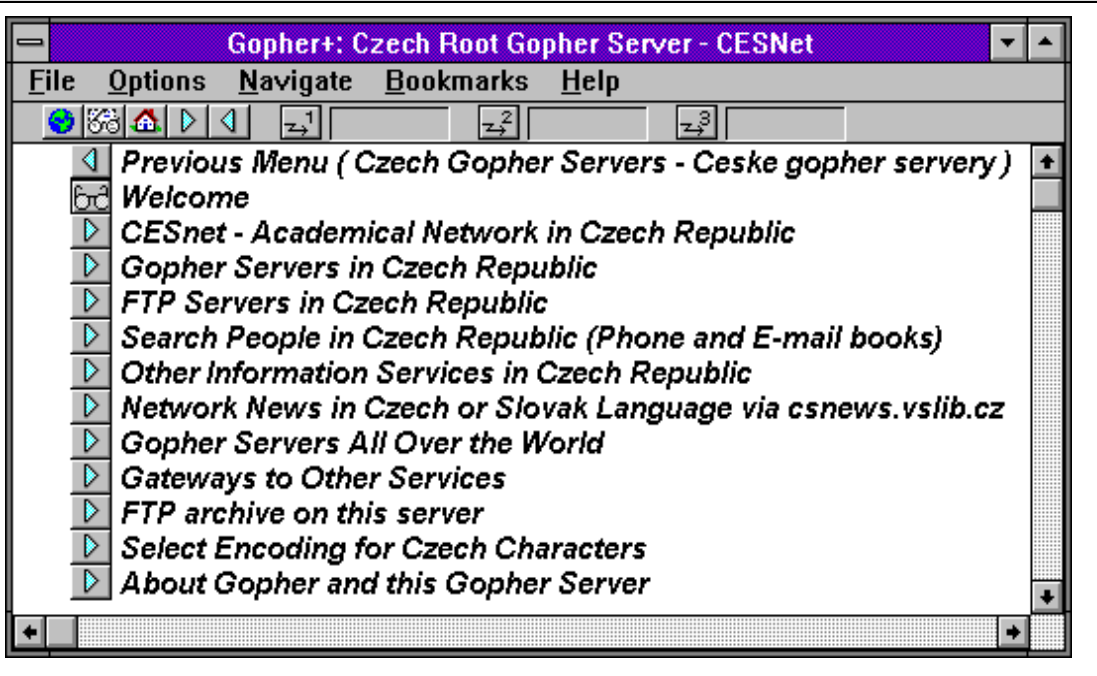

- Gopher byl vyvinut na University of Minnesota, USA
- je to služba pro zpřístupnění informací
- uživateli poskytuje nabídku ve formě menu
	- jednotlivé položky menu jsou uspořádány lineárně
	- položky jsou textové (i celé menu)
	- položka může představovat:
		- soubor (text, obrázek, .....)
		- odkaz na jiné menu
- ekce č. 10

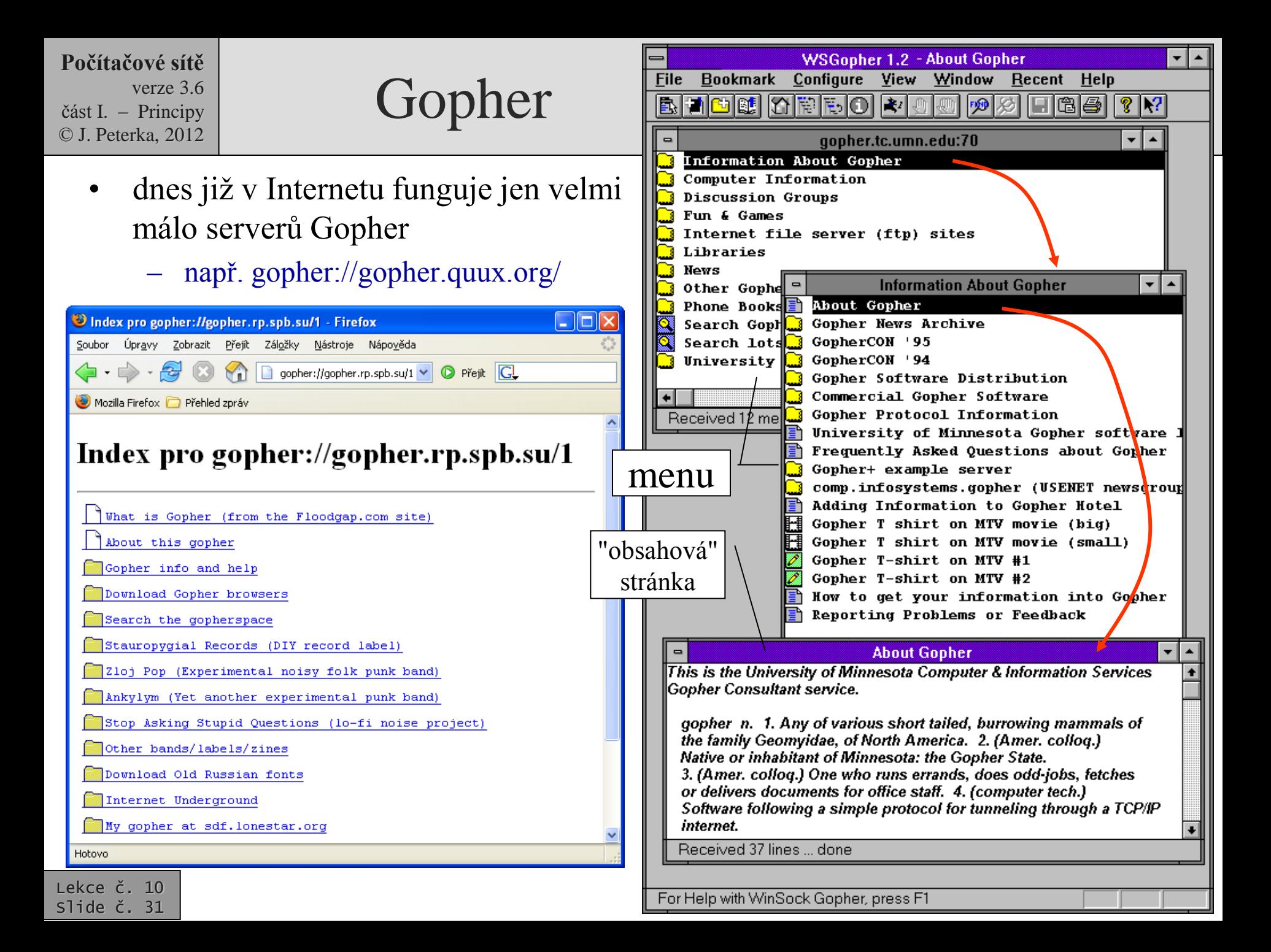

 verze 3.6 část I. – Principy © J. Peterka, 2012

### specializované vs. nadstavbové služby v Internetu

- některé služby Internetu původně vznikly jako samostatné
	- byly pro ně vytvořeny samostatné (aplikační) protokoly a aplikace
		- klientské aplikace i servery
- například:

 $-$  ….

Lekce č. 10 Slide č. 32

- vyhledávání souborů v FTP archivech
	- služba Archie
- plnotextové vyhledávání v dokumentech
	- služba WAIS (Wide Area Information System)

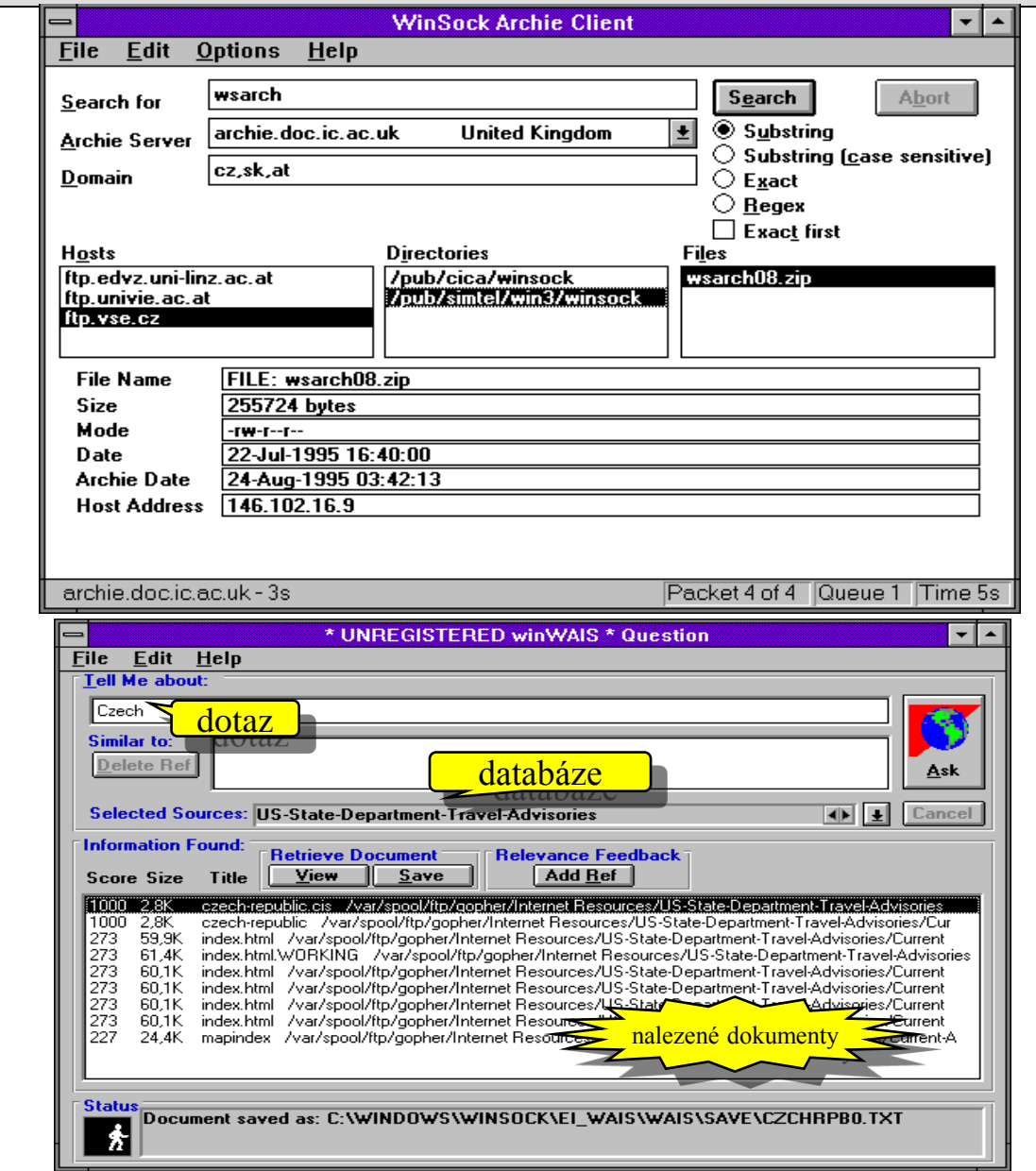

#### verze 3.6 část I. – Principy © J. Peterka, 2012

# WWW a el. pošta jako aplikační platformy

- původně samostatné služby (Archie, WAIS, …) vyžadovaly, aby uživatelé:
	- používali specifické klientské aplikace
		- museli si je instalovat, konfigurovat atd.
	- používali specifický styl práce
		- učili se znát ovládání aplikací, příkazy atd.
- celkový trend vedl k:
	- minimalizaci klientů
		- kvůli správě klientského SW
		- kvůli nárokům na uživatele
		- …..
- důsledek:

Lekce č. 10 Slide č. 33

- původně široký repertoár služeb a aplikací v Internetu a TCP/IP se postupně zužoval
- až zůstaly dvě "základní aplikace", resp. služby, resp. klienti:
	- WWW (browser) a pošta (poštovní klient)
- $\Box$ o $\times$ Web Obrázky Skupiny Adres Pokročilé vyhledáván Vyhledat Googlem Zkusím štěstí ® Prohledat Internet © stránky pouze česky Reklamní programy - Všechno o Google - Google.com in English Nastavte si Google jako výchozí stránkul .<br>02005 Google - Hiedáme mezi 8 058 044 851 webových stráne
- elektronická pošta a WWW se staly platformami, na kterých jsou "stavěny" další aplikace
	- takové, které původně byly samostatné
	- elektronická pošta:
		- zprostředkovává též: diskuse (News, NetNews, Usenet), elektronické konference, nástěnky (bulletin-board) apod.

– WWW:

- nejrůznější formy vyhledávání – obecné i specializované
- transakce
	- objednávání, nakupování, prodej, …
- hry, e-learning, .....
- vzdálené přihlašování ….
- přesto stále vznikají samostatní klienti
	- např. pro instant messaging apod.